## **Auto Multiple Choice - Feature # 389: comment diminuter les marges sur le support AMC-txt?**

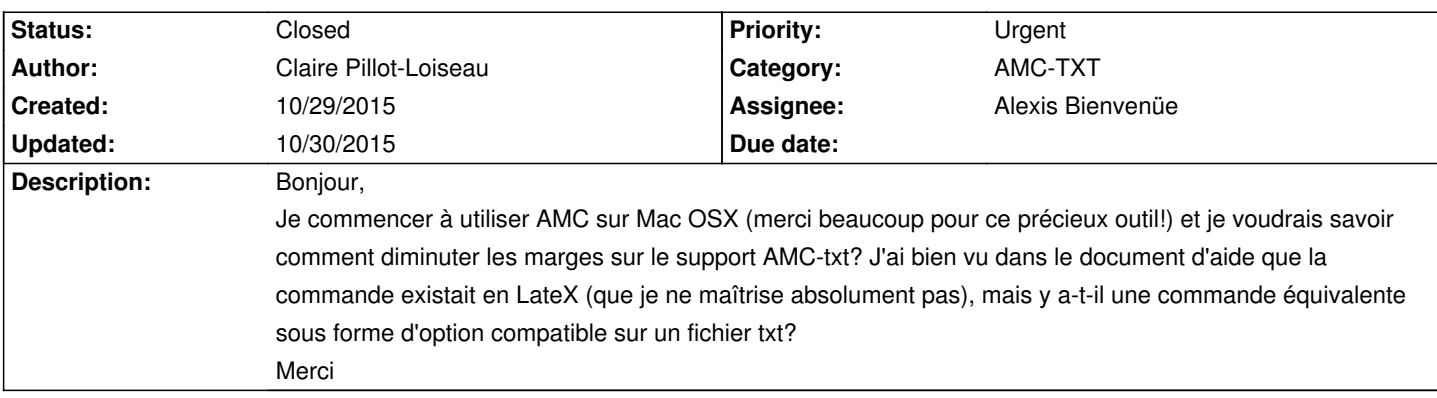

## **History**

## **10/29/2015 05:13 pm - Frédéric Bréal**

Tapez dans le fichier txt et changer vos valeurs

<pre>

LaTeX-Preambule: \geometry{hmargin=1.5cm,headheight=3cm,headsep=0.3cm,footskip=1cm,top=2.5cm,bottom=2cm,heightrounded} </pre>

Pour vos prochaines questions, il faut mieux aller sur le forum car cette partie est liée aux demandes de nouvelles fonctions, aux remontées de bugs...

## **10/30/2015 08:41 am - Alexis Bienvenüe**

*- % Done changed from 0 to 100*

*- Status changed from New to Closed*

Voir la suite sur le fil message#3736.